Prof. Dr. Sándor Fekete Dr. Laura Heinrich-Litan

# Lineare Optimierung<br>Anlage 4: Das Duale Simplexverfahren

Problem: Bestimme eine optimale Lösung des linearen Programms

$$
\max \left\{ c^T x \mid Ax \leq b, x \geq 0 \right\}, \text{ wobei } c \leq 0.
$$

Ausgangsdaten:

$$
(t_{ij}) := \begin{pmatrix} 0 & c^T \\ b & -A \end{pmatrix}, \quad 0 \le i \le m, \quad 0 \le j \le n,
$$
  

$$
B := (n+1, \dots, n+m), \quad N := (1, \dots, n).
$$

#### Der Algorithmus:

1. **Optimalität:** Ist ein  $t_{i0} < 0$ , so gehe nach 2. Anderenfalls ist eine Optimallösung erreicht. Setze

$$
x_{B(i)} := t_{i0}, \ (1 \le i \le m); \qquad x_{N(j)} := 0, \ (1 \le j \le n); \qquad \bar{z} := t_{00}
$$

Stop.

2. Bestimmung der Austauschzeile: Man wähle den Index r so, daß

$$
t_{r0}=\min_{1\leq i\leq m}t_{i0}.
$$

- 3. Zulässigkeitskriterium: Sind alle  $t_{rj} \leq 0$ ,  $1 \leq i \leq m$ , so existiert keine Lösung. Terminiere. Gibt es ein  $t_{rj} > 0$ ,  $1 \le j \le n$ , so gehe nach 4.
- 4. Bestimmung der Austauschspalte: Man wähle den Index s so, daß

$$
\frac{t_{0s}}{-t_{rs}} = \min \left\{ \frac{t_{0j}}{-t_{rj}} \mid t_{rj} > 0, \ j = 1, \ \ldots \ , n \right\}.
$$

Gehe nach 5.

5. Pivotoperation: Vertausche die  $s$ -te Komponente von  $N$  mit der  $r$ -ten Komponente von  $B$  und setze

$$
\begin{array}{rcl}\n\overline{t}_{rs} & := & \frac{1}{t_{rs}}; \\
\overline{t}_{rj} & := & \frac{-t_{rj}}{t_{rs}}, \\
\overline{t}_{is} & := & \frac{t_{is}}{t_{rs}}, \\
\overline{t}_{ij} & := & t_{ij} - \frac{t_{is}t_{rj}}{t_{rs}}, \\
\end{array}\n\quad\n\text{für } j = 0, \ldots, n; \ j \neq s;
$$
\n
$$
\text{für } i = 0, \ldots, m; \ i \neq r;
$$
\n
$$
\overline{t}_{ij} & := & t_{ij} - \frac{t_{is}t_{rj}}{t_{rs}}, \quad \text{für } i = 0, \ldots, m; i \neq r, \text{und } j = 0, \ldots, n, j \neq s.
$$

Nun ersetze  $t_{ij} := \overline{t}_{ij}, 0 \le i \le m, 0 \le j \le n$ . Gehe nach 1.

## **Beispiel zum Dualen Simplexverfahren**

**Problem:** Bestimme eine optimale Lösung des linearen Programms

$$
\begin{array}{rcl} \max & -x_1 - 2x_2 & \hbox{unter} & -x_1 - x_2 & \leq & -3 \\ & & -x_2 & \leq & -2 \\ & & -x_1 + x_2 & \leq & 3 \\ & & x_1 - x_2 & \leq & 3 \\ & & x_1 \geq 0, x_2 \geq 0 \end{array}
$$

**Ausgangstableau:**

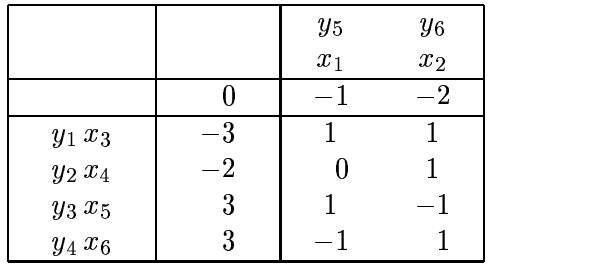

Das Ausgangstableau ist dual zulässig, nicht aber primal zulässig.

 $\sum_{k=1}^{\infty}$  Mir bestimmen  $r = 1, s = 1$  und führen eine Pivotoperation durch:

## **Tableau 1:**

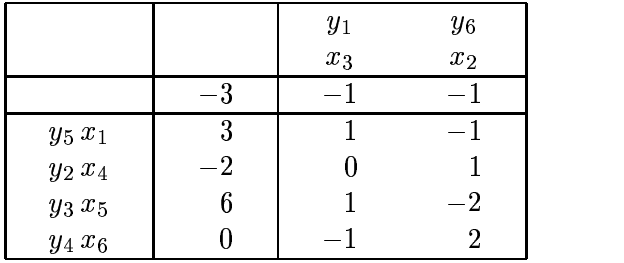

Ein weiterer dualer Simplexschritt mit  $s = 2, r = 2$  führt  $2, r = 2$  führt auf

### **Tableau 2:**

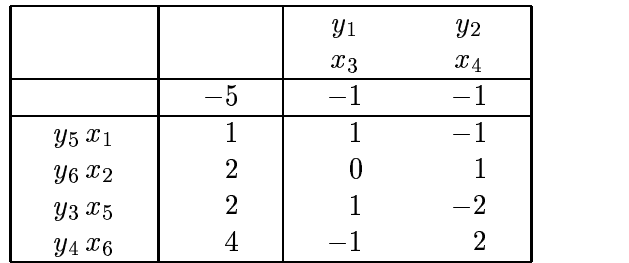

Tableau 2 ist nun primal und dual zulässig, daher primal und dual optimal. Die Lösung des gegebenen Problems lautet  $A = \frac{1}{2} a_1 - 2 a_2^T a_1 - 5 - b_1^T a_2 a_2 - 11 a_3 - 11 a_2 - 0 a_3 - 0$